**Definition 18.4** Logarithmus

Für  $b \in \mathbb{R}^+ \setminus \{1\}$  und  $c \in \mathbb{R}^+$  definiert man

$$
a = \log_b(c) \quad \Longleftrightarrow \quad b^a = c
$$

Ausgesprochen als «*a* **ist der Logarithmus zur Basis** *b* **von** *c*». *b* ist die **Logarithmusbasis** und *c* ist das **Argument**.

**Merke 18.6** Logarithmus

Der Logarithmus **liefert den Exponenten**, mit dem die Basis potenziert werden muss, um das Argument (das was im Logarithmus steht) zu erhalten.

Für  $c < 0$  ist  $log_b(c)$  nicht definiert, weil Exponentialfunktionen nur positive Werte liefern. Es gilt  $log_b(1) = 0$ , weil  $b^0 = 1$ .

## **18.4 Spezielle Logarithmusbasen**

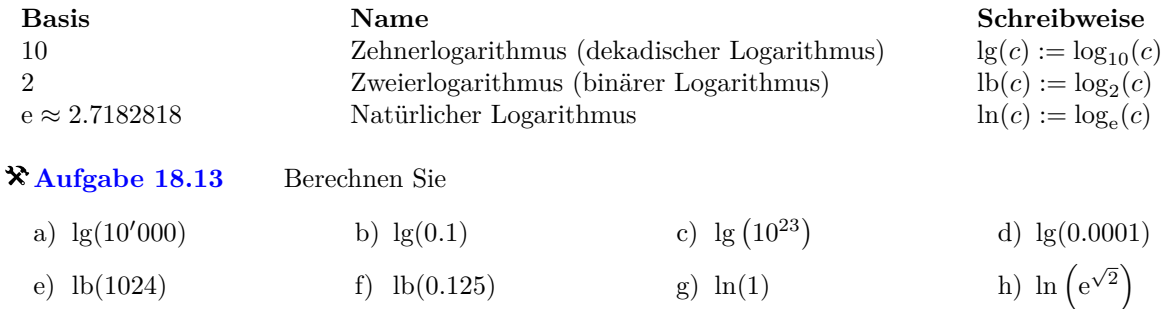

**[Aufgabe 18.14](#page--1-1)** Lösen Sie nach *x* auf (Resultat als Logarithmus). Schätzen Sie für a) bis c) das Ergebnis von Hand ab, und überprüfen Sie mit dem TR.

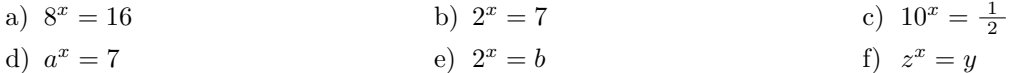

**Aufgabe 18.15** Beweisen Sie mit der Definition des Logarithmus, dass  $\log_b (b^x) = x$  und  $b^{\log_b(x)} = x$ .

 $\qquad \qquad \textcircled{1}$ 

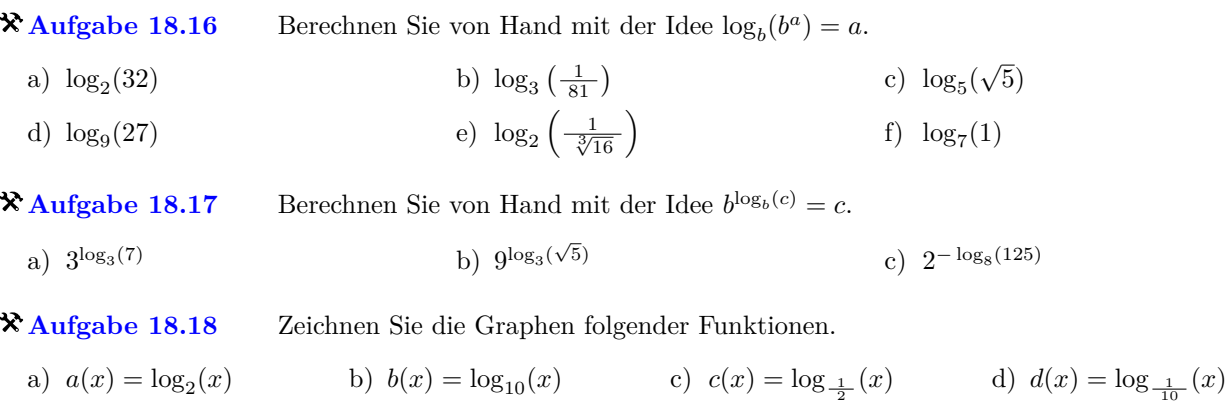